How To Fix Failed [Windows](http://file.inmanuals.com/doc.php?q=How To Fix Failed Windows Vista Update Problems) Vista Update **Problems** [>>>CLICK](http://file.inmanuals.com/doc.php?q=How To Fix Failed Windows Vista Update Problems) HERE<<<

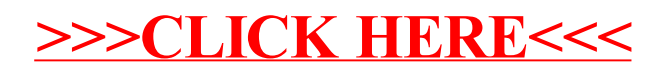